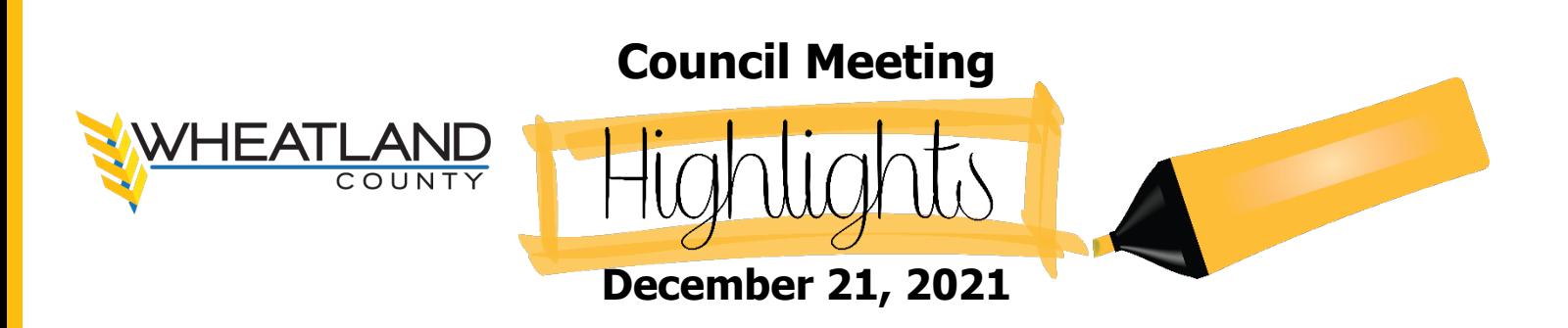

- Council refused Bylaw 2021-29, this being a bylaw for the purpose of amending Land Use Bylaw No. 2016- 01 to redesignate ± 7.77 acres within Lot 1, Block 4, Plan 041 2931, NE-7-22-26-W4M from Industrial General District to Intensive Industrial District as shown on the attached Schedule 'A' forming part of this Bylaw.
- Council provided first, second, third, and final reading of Water and Wastewater Services Bylaw #2021-33.
- Council accepted the Council Resolution Tracker Report dated December 21, 2021, as information.
- Council directed Administration to plan a Public Participation Initiative that will outline how to best reach out to Wheatland County residents.
- Council approved DP 2021-226 for a Home-Based Business Type 2.
- Council approved the Interim Operating Budget 2022 2024 as presented.
- Council approved the Capital Budget 2022 2026 as presented.
- Council authorized Administration to make a payment for a Wetland Replacement Fee to Alberta Environment and Parks in the amount of \$43,860.60 for the reconstruction of two miles of TWP Road 230 east of Highway 56.
- The following motions arose from an in-camera session:
	- o THAT Council direct Administration to draft a funding agreement for infrastructure funding for the Villages of Hussar, Rockyford, and Standard for a three year term, starting in the amount of \$55,527 for 2021, and increasing by 2% per year, ending in 2023 for Council consideration.
	- o THAT Council direct Administration to draft a Request For Proposals (RFP) in accordance with Corporate and Financial Services Policy Section 2.1 to solicit proposals from energy industry experts to develop and implement a strategy to enhance the County's position for the hydrogen industry and future investment.

To watch the meeting, head over to our YouTube channel: [https://www.youtube.com/channel/UCRJrvIs0eygNM7zERLnviOg?view\\_as=subscriber](https://www.youtube.com/channel/UCRJrvIs0eygNM7zERLnviOg?view_as=subscriber)